```
Subject: cad mid slot 2
From: IKENOYA Katsutoshi <j05002@ie.u-ryukyu.ac.jp>
Date: Sat, 23 Dec 2006 14:23:00 +0900
To: wada@ie.u-ryukyu.ac.jp
・VHDLファイル
-wavegen.vhd
library IEEE;
use IEEE.std_logic_1164.all;
use IEEE.std_logic_arith.all;
entity WAVEGEN is
port (
CLK : in std_logic;
RESET : in std logic:
OFFSET: in std_logic_vector(2 downto 0); -- <3,3,u>
W_I : out std_logic_vector(9 downto 0); -- <10,0,t>
W_0 : out std_logic_vector(9 downto 0)); -- <10,0,t>
end;
architecture RTL of WAVEGEN is
signal SUM : std_logic_vector(5 downto 0):="000000";
signal ADDR : std_logic_vector(5 downto 0);
begin
process(CLK,RESET)
begin
if(CLK'event and CLK = '1')then
SUM <= signed(OFFSET(2)&OFFSET(2)&OFFSET(2)&OFFSET) + signed(SUM);
if(RESET='1')then
SUM <= "000000";
ADDR \leq SUM;
else
ADDR \leq SUM;
end if;
end if;
end process;
process (ADDR)
variable iaddr : integer;
variable qaddr : integer;
type rom_type is array(0 to 63) of std_logic_vector(9 downto 0);
constant cos_table : rom_type := (
"0111111111","0111111110","0111110110","0111101010",
"0111011001","0111000100","0110101010","0110001100",
"0101101010","0101000101","0100011100","0011110001",
"0011000100","0010010101","0001100100","0000110010",
"0000000000","1111001110","1110011100","1101101011",
"1100111100","1100001111","1011100100","1010111011",
"1010010110","1001110100","1001010110","1000111100",
"1000100111","1000010110","1000001010","1000000010",
"1000000000","1000000010","1000001010","1000010110",
"1000100111","1000111100","1001010110","1001110100",
"1010010110","1010111011","1011100100","1100001111",
"1100111100","1101101011","1110011100","1111001110",
"0000000000","0000110010","0001100100","0010010101",
"0011000100","0011110001","0100011100","0101000101",
```

```
"0101101010","0110001100","0110101010","0111000100",
"0111011001","0111101010","0111110110","0111111110"
);
begin
iaddr := conv_integer(unsigned(ADDR));
qaddr := conv_integer(unsigned(ADDR)+16);
W_I <= cos_table(iaddr);
W_Q \leq \cos\_table(qaddr);end process;
end;
------------------------------------------------------------------------------------------------------------------
-test_wavegen2.vhd
library IEEE;
use IEEE.std_logic_1164.all;
use IEEE.std_logic_arith.all;
entity TESTBENCH_WAVEGEN is
end;
architecture SIM_DATA of TESTBENCH_WAVEGEN is
component WAVEGEN
port (
CLK : in std logic:
RESET : in std_logic;
OFFSET: in std_logic_vector(2 downto 0); -- <3,3,u>
W_I : out std_logic_vector(9 downto 0); -- <10,0,t>
W_Q : out std_logic_vector(9 downto 0)); -- <10,0,t>
end component;
signal CLK : std_logic := '0' ;
signal RESET : std_logic := '1' ; -- RESET STATE
signal OFFSET : std_logic_vector(2 downto 0);
signal W_I: std_logic_vector(9 downto 0); -- <10,0,t>
signal W_Q: std_logic_vector(9 downto 0); -- <10,0,t>
signal W_I_R : real :=0.0 ;
signal W_Q_R : real :=0.0 ;
begin
W1: WAVEGEN port map (CLK, RESET, OFFSET, W_I, W_Q);
-- System CLK generator
CLK <= not CLK after 5 ns;
-- TEST VECTOR
P1 : process
begin
OFFSET <= "001";
wait for 30 ns;
RESET <= '0';
wait for 700 ns;
OFFSET <= "010";
wait for 700 ns;
OFFSET <= "000";
wait for 700 ns;
OFFSET \le 911";
wait for 700 ns;
OFFSET <= "100";
wait for 700 ns;
```
OFFSET <= "101"; wait for 700 ns;  $OFFSET \le 110$ ": wait for 700 ns; OFFSET <= "111"; wait for 700 ns; end process;  $W_I_R \leftarrow \text{real}(\text{CONV}_I \text{NTE} \text{GER}(\text{signed}(W_I))) / (2.0^{**}9);$  $W_Q_R \leq \text{real}(CONV_INTEGER(signed(W_Q))) / (2.0**9);$ end; configuration CFG\_WAVEGEN of TESTBENCH\_WAVEGEN is for SIM\_DATA end for; end; ---------------------------------------------------------------------------------------------------- ・レポート \*\*\*\*\*\*\*\*\*\*\*\*\*\*\*\*\*\*\*\*\*\*\*\*\*\*\*\*\*\*\*\*\*\*\*\*\*\*\*\* Report : area Design : WAVEGEN Version: 2003.06 Date : Sat Dec 23 14:17:28 2006 \*\*\*\*\*\*\*\*\*\*\*\*\*\*\*\*\*\*\*\*\*\*\*\*\*\*\*\*\*\*\*\*\*\*\*\*\*\*\*\* Library(s) Used: class (File: /usr/local/synopsys/U-2003.06-dc/libraries/syn/class.db) Number of ports: 25 Number of nets: 385 Number of cells: 362 Number of references: 16 Combinational area: 520.000000 Noncombinational area: 96.000000 Net Interconnect area: undefined (Wire load has zero net area) Total cell area: 616.000000 Total area: undefined 1 design\_analyzer> report\_timing -path full -delay max -max\_paths 1 -nworst 1 \*\*\*\*\*\*\*\*\*\*\*\*\*\*\*\*\*\*\*\*\*\*\*\*\*\*\*\*\*\*\*\*\*\*\*\*\*\*\*\* Report : timing -path full -delay max -max\_paths 1 Design : WAVEGEN Version: 2003.06 Date : Sat Dec 23 14:17:28 2006 \*\*\*\*\*\*\*\*\*\*\*\*\*\*\*\*\*\*\*\*\*\*\*\*\*\*\*\*\*\*\*\*\*\*\*\*\*\*\*\* Operating Conditions: Wire Load Model Mode: top Startpoint: SUM\_reg[0] (rising edge-triggered flip-flop clocked by CLK) Endpoint: SUM\_reg[5] (rising edge-triggered flip-flop clocked by CLK) Path Group: CLK Path Type: max

Des/Clust/Port Wire Load Model Library ------------------------------------------------ WAVEGEN 05x05 class Point Incr Path ------------------------------------------------------------------------- clock CLK (rise edge) 0.00 0.00 clock network delay (ideal) 0.00 0.00 SUM\_reg[0]/CP (FD1S) 0.00 0.00 r SUM\_reg[0]/Q (FD1S) 1.57 1.57 f add\_24/plus/B[0] (WAVEGEN\_DW01\_add\_6\_1) 0.00 1.57 f add\_24/plus/U5/Z (AN2I) 0.64 2.20 f add\_24/plus/U18/Z (ND2I) 0.25 2.45 r add\_24/plus/U20/Z (ND2I) 0.26 2.72 f add\_24/plus/U22/Z (ND2I) 0.25 2.97 r add\_24/plus/U24/Z (ND2I) 0.26 3.23 f add\_24/plus/U26/Z (ND2I) 0.25 3.49 r add\_24/plus/U28/Z (ND2I) 0.26 3.75 f add\_24/plus/U30/Z (ND2I) 0.25 4.00 r add\_24/plus/U32/Z (ND2I) 0.19 4.19 f add\_24/plus/U6/Z (ENI) 0.47 4.66 f add\_24/plus/SUM[5] (WAVEGEN\_DW01\_add\_6\_1) 0.00 4.66 f SUM\_reg[5]/TE (FD1S) 0.00 4.66 f data arrival time 4.66 clock CLK (rise edge) 10.00 10.00 clock network delay (ideal) 0.00 10.00 SUM\_reg[5]/CP (FD1S) 0.00 10.00 r library setup time -1.30 8.70 data required time 8.70 ------------------------------------------------------------------------- data required time 8.70 data arrival time -4.66 ------------------------------------------------------------------------- slack (MET) 4.04

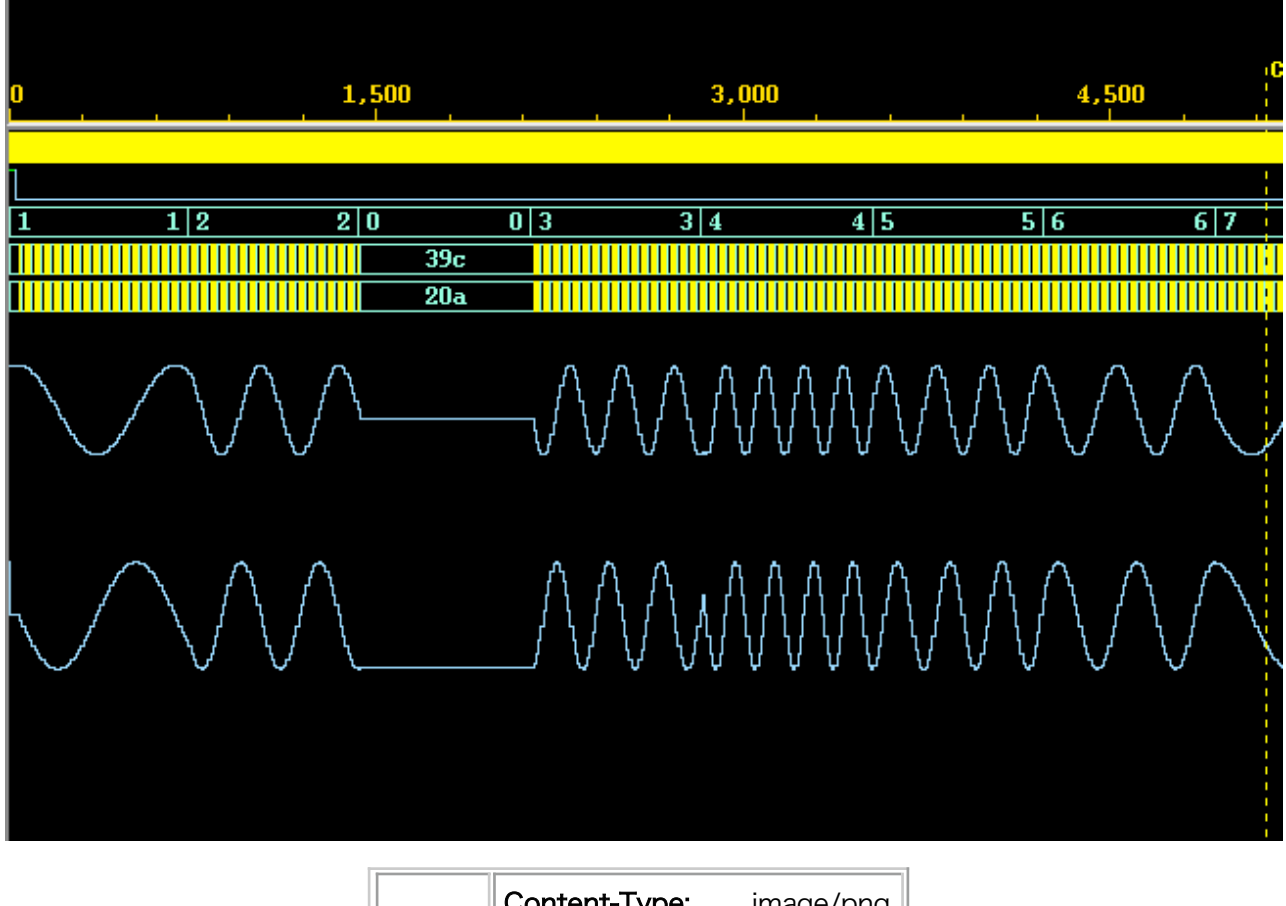

 $\left\|$ 波形.png $\right\|$ 

**Content-Type:** image/png Content-Encoding: base64